## FAQs for Veer Gatha Project 2.0

## 1. On which portal entries are to be uploaded/ submitted?

Ans: For CBSE schools, the Veer Gatha portal will be available at <u>www.cbse.gov.in</u> from 01.11.2022 to 22.11.2022. For all other schools (other than CBSE affiliated schools) in states and UT, the portal will be available at **MyGov.in** 

#### 2. Can a student upload/ submit entries himself/ herself?

Ans: No. The interested students should contact their schools for participating in the project. 04 best entries (one from each category) will be uploaded by the school on the portal.

#### 3. What should be the maximum duration and size of video?

Ans: The maximum size of video should be 5 MB and maximum duration should be 3 minutes. Video is to be uploaded on YouTube and the link of the same is to be provided in the given column of the Veer Gatha portal.

#### 4. In which language the students may write the project?

Ans: The students may write the project in Hindi or English or in any of the 22 Indian scheduled languages.

# 5. Can the students form a group in order to enact a performance about the gallantry award winner or should it be done as an individual?

Ans: Individual student only.

#### 6. In which form the project is to be done?

Ans: The Project need not be in the written form of a file. Interdisciplinary and art-integrated activities like Poem, Essay, Painting, Video can be an activity to be done by individual students as a Project to participate.

## 7. Can a student make a sculpture of Gallantry Award Winner?

Ans: No. Only the activities as mentioned in the circular are to be done.

#### 8. The project should be handwritten or typed?

Ans: It can be either handwritten or typed.

## 9. What should be the format of file i.e. PDF or WORD or JPG?

Ans: The format of different files should be as follows:

- a) Video = Video should be uploaded on YouTube and link to be provided in portal.
- b) **Document Write** = PDF to be uploaded
- c) Image = JPG / PNG

## In all the above formats, the file size should be 5 MB maximum.

## 10. What should be the size of paper for Painting?

Ans: The paper may be of any size. However, the student should click photo and upload the same with maximum file size of 5 MB in JPG/ PNG format.

#### 11. How to generate Unique ID from GAP Portal?

- Step 1: Visit the Gallantry Award Portal at the link https://www.gallantryawards.gov.in
- Step 2: Click on Register here
- Step 3: Fill in the details required.
- Step 4: Unique ID will be mailed at the e-mail ID filled in. Use this Unique ID for submission of best entry.

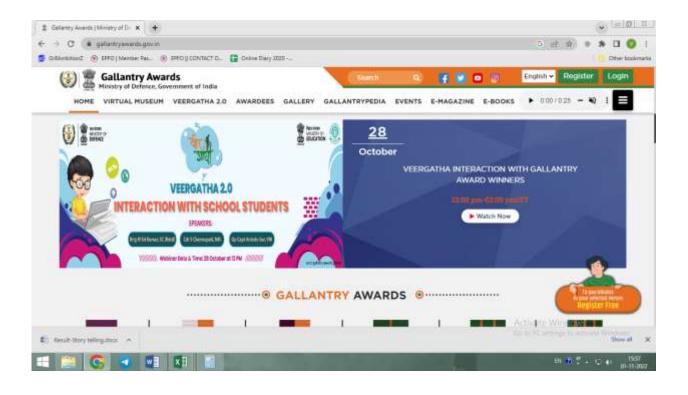

| Galarmy Avents (Ministry of D × +                                                                                                    |                      |                                   |                    | • = Ø I                                                                                                    |
|----------------------------------------------------------------------------------------------------|----------------------|-----------------------------------|--------------------|----------------------------------------------------------------------------------------------------|
| <ul> <li>← → C ( a gallantryawards gov in registration</li> <li>g Gelamitust () EFF0   Nertiar Pail. () EFF0   CONTACT C.</li> </ul> | 5 (관, 함) * * 🏾 🗿 (   |                                   |                    |                                                                                                    |
| () a Gallantry Awards                                                                                                    |                      | Cherch, (Q)                       | f 🖬 🖬 🗊            | English V Register Login                                                                                                    |
| HOME VIRTUAL MUSEUM VEERGATHA 2                                                                                                    | O AWARDEES GALLERY ( | GALLANTRYPEDIA EVENTS             | E-MAGAZINE E-BOOKS | ► 000/025 - ₩ 1                                                                                                    |
|                                                                                                    |                      | table courage and spirit of the G |                    |                                                                                                    |
| Ernal"                                                                                                    |                      | Create Password*                  |                    |                                                                                                    |
| Enter OTP                                                                                                    |                      | Gender                            |                    |                                                                                                    |
|                                                                                                    | Send OT              | Male                              |                    | 0                                                                                                    |
| State                                                                                                    |                      | Ark you registering for Ve        |                    | Schone Wiedowe                                                                                                    |
| 🕼 Farsit-Story talegation 🔿                                                                                                    |                      |                                   |                    | in the PC and any in a close to the strength of the second second s |
| 📲 🔛 🗿 🖉 📳 📳                                                                                                    |                      |                                   | 100                | B( 0) + (; 1) (1558<br>(0.11-007                                                                                                    |